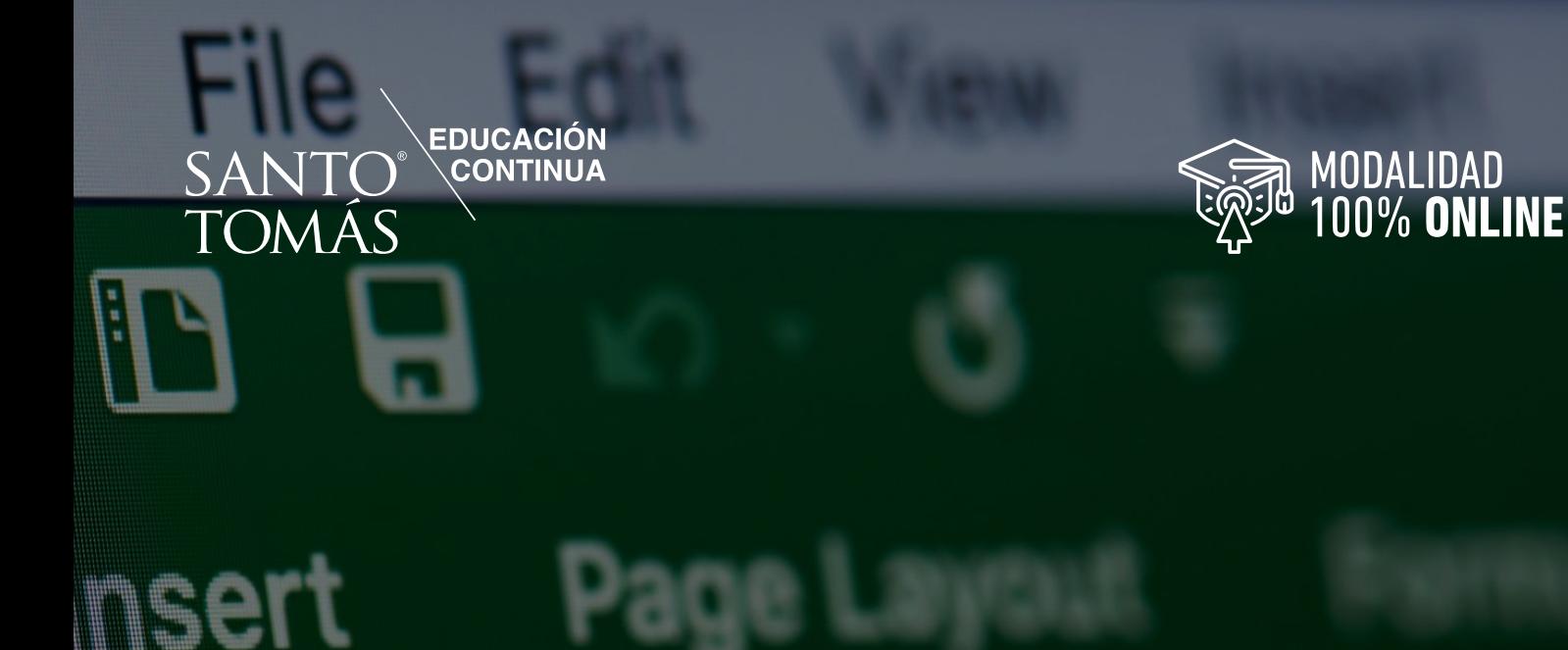

# **CURSO** APLICACIÓN DE HERRAMIENTAS **QODE MICROSOFT EXCEL NIVEL AVANZADO B** Código Sence 1238031227

PARA<br>\EMPRESAS CURSOŠ<br>EXCLUSIVOS

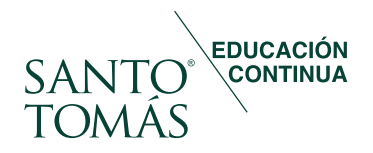

#### Santo Tomás Educación Continua

Tiene sus orígenes en el año 2000, creada como una unidad cuya finalidad es proporcionar la capacitación para el trabajo, con altos estándares de calidad técnica y académica para las demandas de personas naturales, instituciones públicas y empresas privadas.

La política de calidad de Santo Tomás Educación Continua tiene como meta ser un referente nacional en la industria de la capacitación satisfaciendo las necesidades de nuestros clientes y otras partes interesadas, entregando servicios de calidad reconocida y estandarizada, mediante el mejoramiento continuo y sistemático de nuestros procesos y el cumplimiento de los requisitos legales y/o otros reglamentarios aplicables al Sistema de Gestión de laCalidad por parte de todo el personal.

Reconocimiento que queda demostrado al trabajar con grandes empresas nacionales prestándoles servicios de capacitación permanente, lo que se suma a una de nuestras principales fortalezas que es la gran cobertura nacional a lo largo de Chile.

Contamos con certificación vigente, para el Sistema de Gestión de la Calidad, a través de SGS, en conformidad con los requisitos de la norma ISO 9001:2015 y NCh 2728:2015.

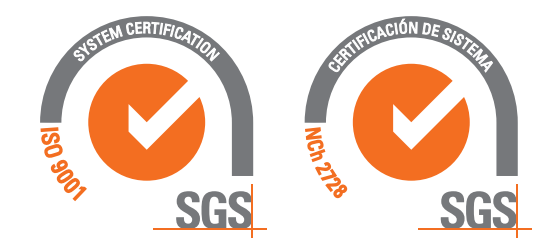

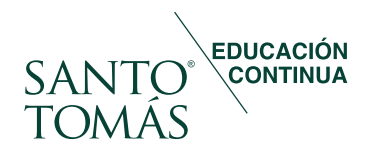

### Objetivo general

Al finalizar el curso los participantes serán capaces de aplicar procedimientos de administración y gestión de datos con Microsoft Excel a nivel avanzado, respetando protocolos de inserción de fórmulas, funciones y macros.

### Dirigido a

El curso está dirigido a secretarias, asistentes administrativos y financieros, analistas de control y producción, ejecutivos de venta. que, por la naturaleza de sus funciones, utilizan planillas de cálculo electrónicas.

#### Objetivos específicos

- Utilizar funciones avanzadas y actualizadas de Excel y su anidación, según sus características.
- Utilizar herramientas de filtros avanzados de datos en Excel, respetando procedimientos adecuados.
- Utilizar herramientas de formato condicional, mediante fórmulas o funciones avanzadas.
- Controlar la introducción de registros en las planillas, mediante el uso de validaciones de datos.
- Utilizar controles de formularios en Excel, de acuerdo con sus funcionalidades.
- Diseñar informes avanzados en Excel, mediante el uso de tablas dinámicas.
- Utilizar herramientas de grabación macros en automatización de tareas recurrentes, respetando protocolos de ejecución.
- Utilizar las herramientas Solver de Microsoft Excel para análisis de datos, respetando funcionalidades y procedimientos de la misma.

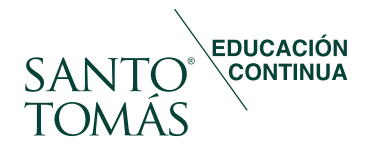

## **Contenidos**

Módulo I. Manejo de funciones avanzadas y anidaciones importantes.

- 1. Funciones de texto.
	- Extraer datos de forma dinámica con ENCONTRAR Y EXTRAE (1ERA PARTE).
	- Extraer datos de forma dinámica con ENCONTRAR Y EXTRAE (2DA PARTE).
	- Extraer datos de forma dinámica con ENCONTRAR E IZQUIERDA.
- 2. Funciones estadísticas.
	- JERARQUIA.EQV.
	- FRECUENCIA.
- 3. Funciones de búsquedas y referencias.
	- ELEGIR.
	- INDIRECTO.
	- DESREF (1ERA PARTE).
	- DESREF (2DA PARTE).
	- DESREF (3ERA PARTE).
	- Búsquedas con referencias cruzadas.
	- BUSCARV en distintas tablas con INDIRECTO.
	- BUSCARV con resultados múltiples.
- 4. Funciones nuevas.
	- BUSCARX (1ERA PARTE).
	- BUSCARX (2DA PARTE).
	- ORDENAR (1ERA PARTE).
	- ORDENAR (2DA PARTE).
	- ORDENARPOR.
	- UNICOS (1ERA PARTE).
	- UNICOS (2DA PARTE).
	- UNICOS (3ERA PARTE).
	- FILTRAR.
	- SI.CONJUNTO.
	- MAX.SI.CONJUNTO.
	- MIN.SI.CONJUNTO.
- 5. Funciones nuevas.
	- BUSCARX (1ERA PARTE).
	- BUSCARX (2DA PARTE).
	- ORDENAR (1ERA PARTE).
	- ORDENAR (2DA PARTE).
	- ORDENARPOR.
	- UNICOS (1ERA PARTE).
	- UNICOS (2DA PARTE).
	- UNICOS (3ERA PARTE).
	- FILTRAR.
	- SI.CONJUNTO.
	- MAX.SI.CONJUNTO.
	- MIN.SI.CONJUNTO.

Módulo II. Ordenar y filtrar.

- 1. Filtro Avanzado.
	- Filtrar a través de un criterio.
	- Filtrar a través de múltiples criterios.
	- Filtrar a través de caracteres comodines.
	- Obtener registros únicos.

Módulo III. Formato.

- 1. Formato condicional personalizado.
	- Identificar registros con espacios irregulares.
	- Resaltar rangos que cumplan con una condición.
	- Identificar textos que contengan un registro.
	- Funciones lógicas con formato condicionales.

#### Módulos: 8 Horas cronológicas: 40

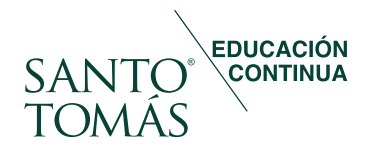

## Contenidos

### Módulos: 8 Horas cronológicas: 40

Módulo IV. Validación de datos.

- 1. Validación de datos personalizadas.
	- Controlar el registro de datos duplicados.
	- Evitar transcribir espacios irregulares.
	- Rangos dinámicos con DESREF.

Módulo V. Controles de formularios.

- 1. Controles de formularios.
	- Cuadro combinado.
	- Casilla.
	- Control de número.
	- Cuadro de lista.
	- Botón de opción.
	- Gráficos con controles de formularios.
	- Formato condicional con controles de formularios.

Módulo VI. Técnicas avanzadas en el diseño de tablas dinámicas.

- 1. Segmentación de datos.
	- Conexión de Informe.
	- Personalizar diseño de la segmentación de datos.
- 2. Rango de consolidación múltiples.
	- Rangos de consolidación múltiple (crear un solo campo de página).
	- Rangos de consolidación múltiple (campo de páginas personalizados).
- 3. Campos, elementos y conjuntos.
- Campo calculado (1ERA PARTE).
- Campo calculado (2DA PARTE).
- Flemento calculado.
- Crear lista de fórmulas.
- Configuración de campos de valor.
- Mostrar valores como: % del total general.
- Mostrar valores como: % del total de columnas.
- Mostrar valores como: % del total de filas.

• Mostrar valores como: % de.

Módulo VII. Automatizar tareas con macros grabadas.

- 1. Automatizar tareas con macros grabadas. Entendiendo las macros de Excel.
	- Configuración de equipo para trabajar con macros.
	- Grabar, ejecutar y eliminar una macro.
	- Dirigir una macro a otro libro.
	- Efectuar un formulario con macros.
	- Filtro avanzado con macros (1ERA PARTE).
	- Filtro avanzado con macros (2DA PARTE).

Módulo VIII. Solver.

- 1. Solver.
	- Activar el complemento SOLVER.
	- Establecer objetivos MAX.

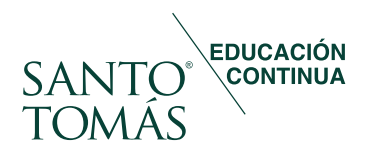

## Metodología

Programa en modalidad e-learning asincrónica en plataforma virtual la cual promueve, a través de contenidos y actividades en línea, el desarrollo autónomo de los procesos de aprendizaje de los participantes.

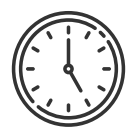

#### Horarios.

La modalidad de impartición, permite a los estudiantes maximizar sus tiempos, puesto que dispone de acceso a los recursos de aprendizaje desde la plataforma y con acceso desde cualquier dispositivo móvil con conexión a Internet.

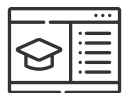

#### Actividades.

Los participantes exploran e internalizan los contenidos a través de los elementos dispuestos para su aprendizaje en la plataforma Stecdigital, tales como recursos multimedia, foros, pizarra informativa, wiki, sistema de mensajería, tareas, entre otros. Además, cada módulo cuenta con actividades prácticas de aplicación y sus instrucciones.

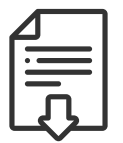

#### Material complementario.

Cada módulo cuenta con material descargable en base a normas, leyes o lecturas complementarias.

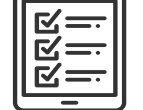

## Evaluaciones.

El curso cuenta con evaluación diagnóstica, evaluaciones formativas y sumativas para asegurar la adquisición de los aprendizajes esperados.

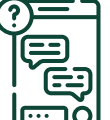

#### Canales de comunicación.

La plataforma dispone de un foro de consulta moderado por el docente y que da soporte a discusiones y opiniones en línea, permitiendo a los participantes intercambiar ideas respecto a los temas tratados. El docente responde las inquietudes en un plazo no superior a las 48 horas posteriores.

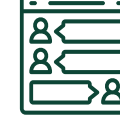

#### Seguimientos y soporte.

Durante el proceso de aprendizaje, los participantes son siempre acompañados por un docente experto. Además, la plataforma cuenta con un Centro de Ayuda virtual donde los participantes pueden canalizar requerimientos técnicos y administrativos en cualquier momento.

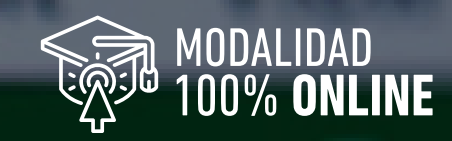

## nsert o a

## **EDUCACIÓN<br>QUATINUA** SANTO<sup>®</sup><br>TOMÁS

Format

B

**File** 

Cut

Copy

CURSOS EMPRESAS